When you're writing computer programs, laziness is a virtue. Reusing code you've already written makes it easier to do as little work as possible. Functions are the key to code reuse. A *function* is a named set of statements that you can execute just by invoking the function name instead of retyping the statements. This saves time and prevents errors. Plus, functions make it easier to use code that other people have written (as you've discovered by using the built-in functions written by the authors of the PHP interpreter).

The basics of defining your own functions and using them are laid out in Section 5.1. When you call a function, you can hand it some values with which to operate. For example, if you write a function to check whether a user is allowed to access the current web page, you would need to provide the username and the current web page name to the function. These values are called *arguments*. Section 5.2 explains how to write functions that accept arguments and how to use the arguments from inside the function.

Some functions are one-way streets. You may pass them arguments, but you don't get anything back. A print header () function that prints the top of an HTML page may take an argument containing the page title, but it doesn't give you any information after it executes. It just displays output. Most functions move information in two directions. The access control function mentioned above is an example of this. The function gives you back a value: true (access granted) or false (access denied). This value is called the *return value*. You can use the return value of a function like any other value or variable. Return values are discussed in Section 5.3.

The statements inside a function can use variables just like statements outside a function. However, the variables inside a function and outside a function live in two separate worlds. The PHP interpreter treats a variable called \$name inside a function and a variable called  $\frac{1}{2}$  name outside a function as two unrelated variables. Section 5.4 explains the rules about which variables are usable in which parts of your programs. It's important to understand these rules — get them wrong and your code relies on uninitialized or incorrect variables. That's a bug that is hard to track down.

# **5.1 Declaring and Calling Functions**

To create a new function, use the function keyword, followed by the function name and then, inside curly braces, the function body. **Example 5-1** declares a new function called page\_header().<sup>[1]</sup>

<sup>[1]</sup> Strictly speaking, the parentheses aren't part of the function name, but it's good practice to include them when referring to functions. Doing so helps you to distinguish functions from variables and other language constructs.

### *Example 5-1. Declaring a function*

```
function page header( ) {
   print '<html><head><title>Welcome to my site</title></head>';
   print '<body bgcolor="#ffffff">';
}
```
Function names follow the same rules as variable names: they must begin with a letter or an underscore, and the rest of the characters in the name can be letters, numbers, or underscores. The PHP interpreter doesn't prevent you from having a variable and a function with the same name, but you should avoid it if you can. Many things with similar names makes for programs that are hard to understand.

The page\_header() function defined in Example 5-1 can be called just like a built-in function. Example 5-2 uses page header( ) to print a complete page.

#### *Example 5-2. Calling a function*

```
page header( );
print "Welcome, $user"; 
print "</body></html>";
```
Functions can be defined before or after they are called. The PHP interpreter reads the entire program file and takes care of all the function definitions before it runs any of the commands in the file. The  $page\_header()$  and  $page\_footer()$ functions in Example 5-3 both execute successfully, even though page\_header() is defined before it is called and page\_footer( ) is defined after it is called.

#### *Example 5-3. Defining functions before or after calling them*

```
function page_header( ) { 
    print '<html><head><title>Welcome to my site</title></head>';
    print '<br/>body bgcolor="#ffffff">';
} 
page header( );
print "Welcome, $user"; 
page_footer( ); 
function page footer( ) {
     print '<hr>Thanks for visiting.'; 
     print '</body></html>'; 
}
```
### **.2 Passing Arguments to Functions**

While some functions (such as  $page\_header()$  in the previous section) always do the same thing, other functions operate on input that can change. The input values supplied to a function are called *arguments*. Arguments add to the power of functions because they make functions more flexible. You can modify page\_header() to take an argument that holds the page color. The modified function declaration is shown in Example 5-4.

#### *Example 5-4. Declaring a function with an argument*

```
function page_header2($color) { 
    print '<html><head><title>Welcome to my site</title></head>';
    print '<br/>body bgcolor="#' . $color . '">';
}
```
In the function declaration, you add  $\frac{1}{5}$ color between the parentheses after the function name. This lets the code inside the function use a variable called  $\frac{1}{5}$ color, which holds the value passed to the function when it is called. For example, you can call the function like this:

page\_header2('cc00cc');

This sets  $\frac{1}{2}$  color to cc00cc inside page\_header2(), so it prints:

```
<html><head><title>Welcome to my site</title></head><br/>>body bgcolor="#cc00cc">
```
When you define a function that takes an argument as in **Example 5-4**, you must pass an argument to the function when you call it. If you call the function without a value for the argument, the PHP interpreter complains with a warning. For example, if you call  $page\_header2()$  like this:

page\_header2( );

The interpreter prints a message that looks like this:

```
PHP Warning: Missing argument 1 for page_header2( )
```
To avoid this warning, define a function to take an optional argument by specifying a default in the function declaration. If a value is supplied when the function is called, then the function uses the supplied value. If a value is not supplied when the function is called, then the function uses the default value. To specify a default value, put it after the argument name. Example 5-5 sets the default value for  $\frac{20}{3}$  color to cc3399.

#### *Example 5-5. Specifying a default value*

```
function page header3($color = 'cc3399') {
    print '<html><head><title>Welcome to my site</title></head>'; 
    print '<body bgcolor="#' . $color . '">'; 
}
```
Calling page\_header3('336699') produces the same results as calling page\_header2('336699'). When the body of each function executes, \$color has the value 336699, which is the color printed out for the bgcolor attribute of the <body> tag. But while page\_header2( ) without an argument produces a warning, page\_header3( ) without an argument runs just fine, with \$color set to cc3399.

Default values for arguments must be literals, such as 12, cc3399, or Shredded Swiss Chard. They can't be variables. The following is not OK:

```
$my color = '#000000';// This is incorrect: the default value can't be a variable. 
function page header bad($color = $my color) {
    print '<html><head><title>Welcome to my site</title></head>'; 
   print '<br/>body bgcolor="#' . $color . '">';
}
```
To define a function that accepts multiple arguments, separate each argument with a comma in the function declaration. In Example 5-6, page\_header4() takes two arguments: \$color and \$title.

#### *Example 5-6. Defining a two-argument function*

```
function page_header4($color, $title) { 
     print '<html><head><title>Welcome to ' . $title . '</title></head>'; 
    print '<br/>body bgcolor="#' . $color . '">';
}
```
To pass a function multiple arguments when you call it, separate the argument values by commas in the function call. Example 5-7 calls page\_header4() with values for \$color and \$title.

#### *Example 5-7. Calling a two-argument function*

page\_header4('66cc66','my homepage');

Example 5-7 prints:

<html><head><title>Welcome to my homepage</title></head><body bgcolor="#66cc66">

In Example 5-6, both arguments are mandatory. You can use the same syntax in functions that take multiple arguments to denote default argument values as you do in functions that take one argument. However, all of the optional arguments must come after any mandatory arguments. Example 5-8 shows the correct ways to define a three-argument function that has one, two, or three optional arguments.

#### *Example 5-8. Multiple optional arguments*

```
// One optional argument: it must be last 
function page_header5($color, $title, $header = 'Welcome') { 
     print '<html><head><title>Welcome to ' . $title . '</title></head>'; 
    print '<body bgcolor="#' . $color . '">';
     print "<h1>$header</h1>"; 
} 
// Acceptable ways to call this function: 
page_header5('66cc99','my wonderful page'); // uses default $header 
page_header5('66cc99','my wonderful page','This page is great!'); // no defaults 
// Two optional arguments: must be last two arguments 
function page_header6($color, $title = 'the page', $header = 'Welcome') { 
    print '<html><head><title>Welcome to ' . $title . '</title></head>';
    print '<body bgcolor="#' . $color . '">';
     print "<h1>$header</h1>"; 
} 
// Acceptable ways to call this function: 
page_header6('66cc99'); // uses default $title and $header 
page_header6('66cc99','my wonderful page'); // uses default $header 
page_header6('66cc99','my wonderful page','This page is great!'); // no defaults 
// All optional arguments 
function page header6($color = '336699', $title = 'the page', $header = 'Welcome') {
    print '<html><head><title>Welcome to ' . $title . '</title></head>';
     print '<body bgcolor="#' . $color . '">'; 
     print "<h1>$header</h1>";
```

```
} 
// Acceptable ways to call this function: 
page_header7( ); // uses all defaults 
page_header7('66cc99'); // uses default $title and $header 
page_header7('66cc99','my wonderful page'); // uses default $header 
page header7('66cc99','my wonderful page','This page is great!'); // no defaults
```
All of the optional arguments must be at the end of the argument list to avoid ambiguity. If  $page\_header$  () could be defined with a mandatory first argument of  $\text{\$color}$  color, an optional second argument of  $\text{\$color}$ title, and a mandatory third argument of \$header, then what would page\_header7('33cc66','Good Morning') mean? The 'Good Morning' argument could be a value for either  $\text{stitle}$  or  $\text{Sheader}$ . Putting all optional arguments after any mandatory arguments avoids this confusion.

Any changes you make to a variable passed as an argument to a function don't affect the variable outside the function. In Example 5-9, the value of  $\frac{1}{2}$  counter outside the function doesn't change.

#### *Example 5-9. Changing argument values*

```
function countdown($top) { 
    while (\text{stop} > 0) {
         print "$top.."; 
         $top--; 
     } 
     print "boom!\n"; 
} 
normaler = 5;countdown($counter); 
print "Now, counter is $counter";
```
#### Example 5-9 prints:

5..4..3..2..1..boom! Now, counter is 5

Passing \$counter as the argument to countdown() tells the PHP interpreter to copy the value of \$counter into \$top at the start of the function, because \$top is the name of the argument. Whatever happens to \$top inside the function doesn't affect \$counter. Once the value of \$counter is copied into \$top, \$counter is out of the picture for the duration of the function.

Modifying arguments doesn't affect variables outside the function even if the argument has the same name as a variable outside the function. If countdown() in Example 5-9 is changed so that its argument is called  $\frac{1}{5}$ counter instead of  $\frac{1}{5}$ top, the value of  $\frac{1}{2}$  counter outside the function doesn't change. The argument and the variable outside the function just happen to have the same name. They remain completely unconnected.

### **5.3 Returning Values from Functions**

The header-printing function you've seen already in this chapter takes action by displaying some output. In addition to an action such as printing data or saving information into a database, functions can also compute a value, called the *return value*, that can be used later in a program. To capture the return value of a function, assign the function call to a variable. Example 5-10 stores the return value of the built-in function number\_format() in the variable  $\frac{1}{2}$  number\_to\_display.

#### *Example 5-10. Capturing a return value*

```
$number to display = number format(285266237);
print "The population of the US is about: $number_to_display";
```
Just like **Example 1-6**, Example 5-10 prints:

```
The population of the US is about: 285,266,237
```
Assigning the return value of a function to a variable is just like assigning a string or number to a variable. The statement \$number = 57 means "store 57 in the variable \$number." The statement \$number\_to\_display = number\_format(285266237) means "call the number\_format() function with the argument 285266237 and store the return value in \$number\_to\_display." Once the return value of a function has been put into a variable, you can use that variable and the value it contains just like any other variable in your program.

To return values from functions you write, use the return keyword with a value to return. When a function is executing, as soon as it encounters the return keyword, it stops running and returns the associated value. Example 5-11 defines a function that returns the total amount of a restaurant check after adding tax and tip.

#### *Example 5-11. Returning a value from a function*

```
function restaurant check($meal, $tax, $tip) {
    \frac{3}{4}tax_amount = \frac{3}{4}meal * (\frac{3}{4}tax / 100);
    $tip\_amount = $meal * ($tip / 100); $total_amount = $meal + $tax_amount + $tip_amount; 
     return $total_amount; 
}
```
The value that restaurant check() returns can be used like any other value in a program. Example  $5-12$  uses the return value in an  $if( )$  statement.

#### *Example 5-12. Using a return value in an if( ) statement*

```
// Find the total cost of a $15.22 meal with 8.25% tax and a 15% tip 
$total = restaurant_{check(15.22, 8.25, 15)};
print 'I only have $20 in cash, so...'; 
if (\text{Stotal} > 20) {
     print "I must pay with my credit card."; 
} else {
```

```
 print "I can pay with cash."; 
}
```
A particular return statement can only return one value. You can't return multiple values with something like return 15, 23. If you want to return more than one value from a function, you can put the different values into one array and then return the array.

Example 5-13 shows a modified version of restaurant\_check() that returns a two-element array containing the total amount before the tip is added and after it is added.

#### *Example 5-13. Returning an array from a function*

```
function restaurant check2($meal, $tax, $tip) {
    \frac{1}{2}tax_amount = \frac{2}{3}meal * (\frac{2}{3}tax / 100);
    $tip\_amount = $meal * ($tip / 100);$total\;notip = $meal + $tax\;amount;$total\_tip = $meal + $tax\_amount + $tip\_amount; return array($total_notip, $total_tip); 
}
```
**Example 5-14 uses the array returned by** restaurant\_check2().

#### *Example 5-14. Using an array returned from a function*

```
$totals = restaurant check2(15.22, 8.25, 15);if ($totals[0] < 20) { 
     print 'The total without tip is less than $20.'; 
} 
if ($totals[1] < 20) { 
    print 'The total with tip is less than $20.'; 
}
```
Although you can only return a single value with a return statement, you can have more than one return statement inside a function. The first return statement reached by the program flow inside the function causes the function to stop running and return a value. This isn't necessarily the return statement closest to the beginning of the function. Example 5-15 moves the cash-or-credit-card logic from Example 5-12 into a new function that determines the appropriate payment method.

#### *Example 5-15. Multiple return statements in a function*

```
function payment method($cash_on_hand, $amount) {
     if ($amount > $cash_on_hand) { 
         return 'credit card'; 
     } else { 
         return 'cash'; 
 } 
}
```
Example 5-16 uses payment\_method() by passing it the result from restaurant\_check().

#### *Example 5-16. Passing a return value to another function*

```
$total = restaurant check(15.22, 8.25, 15);$method = payment method(20, Stotal);print 'I will pay with ' . $method;
```
Example 5-16 prints the following:

I will pay with cash.

This is because the amount restaurant check() returns is less than 20. This is passed to payment method() in the \$total argument. The first comparison in payment\_method( ), between \$amount and \$cash\_on\_hand, is false, so the code in the else block inside payment method() executes. This causes the function to return the string cash.

The rules about truth values discussed in Chapter 3 apply to the return values of functions just like other values. You can take advantage of this to use functions inside if () statements and other control flow constructs. Example 5-17 decides what to do by calling the restaurant\_check() function from inside an if() statement's test expression.

#### *Example 5-17. Using return values with if( )*

```
if (restaurant check(15.22, 8.25, 15) < 20) {
     print 'Less than $20, I can pay cash.'; 
} else { 
     print 'Too expensive, I need my credit card.'; 
}
```
To evaluate the test expression in Example 5-17, the PHP interpreter first calls the restaurant\_check( ) function. The return value of the function is then compared with 20, just as it would be if it were a variable or a literal value. If restaurant\_check( ) returns a number less than 20, which it does in this case, then the first print statement is executed. Otherwise, the second print statement runs.

A test expression can also consist of just a function call with no comparison or other operator. In such a test expression, the return value of the function is converted to true or false according to the rules outlined in Section 3.1. If the return value is true, then the test expression is true. If the return value is false, so is the test expression. A function can explicitly return true or false to make it more obvious that it should be used in a test expression. The can\_pay\_cash() function in Example 5-18 does this as it determines whether we can pay cash for a meal.

#### *Example 5-18. Functions that return true or false*

```
function can_pay_cash($cash_on_hand, $amount) { 
     if ($amount > $cash_on_hand) { 
         return false; 
     } else { 
        return true; 
 } 
}
```

```
$total = restaurant_{check(15.22,8.25,15)};if (can_pay_cash(20, $total)) { 
    print "I can pay in cash."; 
} else { 
    print "Time for the credit card."; 
}
```
In Example 5-18, the can\_pay\_cash() function compares its two arguments. If  $\frac{1}{2}$  amount is bigger, then the function returns true. Otherwise, it returns false. The if() statement outside the function single-mindedly pursues its mission as an  $if( )$  statement — finding the truth value of its test expression. Since this test expression is a function call, it calls can\_pay\_cash( ) with the two arguments: 20 and \$total. The return value of the function is the truth value of the test expression and controls which message is printed.

Just like you can put a variable in a test expression, you can put a function's return value in a test expression. In any situation where you call a function that returns a value, you can think of the code that calls the function, such as restaurant\_check(15.22,8.25,15), as being replaced by the return value of the function as the program runs.

One frequent shortcut is to use a function call with the assignment operator in a test expression and to rely on the fact that the result of the assignment is the value being assigned. This lets you call a function, save its return value, and check whether the return value is  $true$  all in one step. Example  $5-19$  demonstrates how to do this.

#### *Example 5-19. Assignment and function call inside a test expression*

```
function complete bill($meal, $tax, $tip, $cash_on_hand) {
    \text{Stax amount} = \text{Smeal *} (\text{Stax} / 100);$tip amount = $meal * ($tip / 100);
     $total_amount = $meal + $tax_amount + $tip_amount; 
     if ($total_amount > $cash_on_hand) { 
         // The bill is more than we have 
         return false; 
     } else { 
         // We can pay this amount 
         return $total_amount; 
     } 
} 
if ($total = complete_bill(15.22, 8.25, 15, 20)) { 
    print "I'm happy to pay $total."; 
} else { 
     print "I don't have enough money. Shall I wash some dishes?"; 
}
```
In Example 5-19, the complete\_bill() function returns false if the calculated bill, including tax and tip, is more than \$cash\_on\_hand. If the bill is less than or equal to \$cash\_on\_hand, then the amount of the bill is returned. When the if() statement outside the function evaluates its test expression, the following things happen:

- 1. complete\_bill( ) is called with arguments 15.22, 8.25, 15, and 20.
- 2. The return value of complete\_bill() is assigned to \$total.

3. The result of the assignment (which, remember, is the same as the value being assigned) is converted to either  $true$ or false and used as the end result of the test expression.

### **5.4 Understanding Variable Scope**

As you saw in **Example 5-9**, changes inside a function to variables that hold arguments don't affect those variables outside of the function. This is because activity inside a function happens in a different *scope*. Variables defined outside of a function are called *global variables*. They exist in one scope. Variables defined inside of a function are called *local variables*. Each function has its own scope.

Imagine each function is one branch office of a big company, and the code outside of any function is the company headquarters. At the Philadelphia branch office, co-workers refer to each other by their first names: "Alice did great work on this report," or "Bob never puts the right amount of sugar in my coffee." These statements talk about the folks in Philadelphia (local variables of one function), and say nothing about an Alice or a Bob who works at another branch office (local variables of another function) or at company headquarters (global variables).

Local and global variables work similarly. A variable called  $\frac{1}{2}$  called  $\frac{1}{2}$  and function, whether or not it's an argument to that function, is completely disconnected from a variable called \$dinner outside of the function and from a variable called \$dinner inside another function. Example 5-20 illustrates the unconnectedness of variables in different scopes.

#### *Example 5-20. Variable scope*

```
$dinner = 'Curry Cuttlefish'; 
function vegetarian dinner( ) {
     print "Dinner is $dinner, or "; 
     $dinner = 'Sauteed Pea Shoots'; 
     print $dinner; 
     print "\n"; 
} 
function kosher dinner( ) {
     print "Dinner is $dinner, or "; 
     $dinner = 'Kung Pao Chicken'; 
     print $dinner; 
     print "\n"; 
} 
print "Vegetarian "; 
vegetarian dinner( );
print "Kosher "; 
kosher_dinner( ); 
print "Regular dinner is $dinner";
```
#### Example 5-20 prints:

Vegetarian Dinner is , or Sauteed Pea Shoots Kosher Dinner is , or Kung Pao Chicken Regular dinner is Curry Cuttlefish

In both functions, before  $\sin$ ner is set to a value inside the function, it has no value. The global variable  $\sin$ ner has no effect inside the function. Once  $\sin n$  is set inside a function, though, it doesn't affect the global  $\sin n$  set outside any function or the \$dinner variable in another function. Inside each function, \$dinner refers to the local version of \$dinner and is completely separate from a variable that happens to have the same name in another function.

Like all analogies, though, the analogy between variable scope and corporate organization is not perfect. In a company, you can easily refer to employees at other locations; the folks in Philadelphia can talk about "Alice at headquarters" or "Bob in Atlanta," and the overlords at headquarters can decide the futures of "Alice in Philadelphia" or "Bob in Charleston." With variables, however, you can access global variables from inside a function, but you can't access the local variables of a function from outside that function. This is equivalent to folks at a branch office being able to talk about people at headquarters but not anyone at the other branch offices, and to folks at headquarters not being able to talk about anyone at any branch office.

There are two ways to access a global variable from inside a function. The most straightforward is to look for them in a special array called \$GLOBALS. Each global variable is accessible as an element in that array. Example 5-21 demonstrates how to use the \$GLOBALS array.

#### *Example 5-21. The \$GLOBALS array*

```
$dinner = 'Curry Cuttlefish'; 
function macrobiotic dinner( ) {
     $dinner = "Some Vegetables"; 
     print "Dinner is $dinner"; 
     // Succumb to the delights of the ocean 
     print " but I'd rather have "; 
     print $GLOBALS['dinner']; 
     print "\n"; 
} 
macrobiotic_dinner( ); 
print "Regular dinner is: $dinner";
```
#### Example 5-21 prints:

```
Dinner is Some Vegetables but I'd rather have Curry Cuttlefish 
Regular dinner is: Curry Cuttlefish
```
Example 5-21 accesses the global sdinner from inside the function as sGLOBALS['dinner']. The \$GLOBALS array can also modify global variables. Example 5-22 shows how to do that.

#### *Example 5-22. Modifying a variable with \$GLOBALS*

```
$dinner = 'Curry Cuttlefish'; 
function hungry dinner( ) {
     $GLOBALS['dinner'] .= ' and Deep-Fried Taro'; 
} 
print "Regular dinner is $dinner";
```

```
print "\n"; 
hungry_dinner( ); 
print "Hungry dinner is $dinner";
```
Example 5-22 prints:

```
Regular dinner is Curry Cuttlefish 
Hungry dinner is Curry Cuttlefish and Deep-Fried Taro
```
Inside the hungry\_dinner( ) function, \$GLOBALS['dinner'] can be modified just like any other variable, and the modifications change the global variable \$dinner. In this case, \$GLOBALS['dinner'] has a string appended to it using the concatenation operator from Example 2-19.

The second way to access a global variable inside a function is to use the global keyword. This tells the PHP interpreter that further use of the named variable inside a function should refer to the global variable with the given name, not a local variable. This is called "bringing a variable into local scope." Example 5-23 shows the global keyword at work.

#### *Example 5-23. The global keyword*

```
$dinner = 'Curry Cuttlefish'; 
function vegetarian_dinner( ) { 
     global $dinner; 
     print "Dinner was $dinner, but now it's "; 
     $dinner = 'Sauteed Pea Shoots'; 
     print $dinner; 
   print "\n\cdot";
} 
print "Regular Dinner is $dinner.\n"; 
vegetarian_dinner( ); 
print "Regular dinner is $dinner";
```
#### Example 5-23 prints:

```
Regular Dinner is Curry Cuttlefish. 
Dinner was Curry Cuttlefish, but now it's Sauteed Pea Shoots 
Regular dinner is Sauteed Pea Shoots
```
The first print statement displays the unmodified value of the global variable \$dinner. The global \$dinner line in vegetarian\_dinner() means that any use of \$dinner inside the function refers to the global \$dinner, not a local variable with the same name. So, the first print statement in the function prints the already-set global value, and the assignment on the next line changes the global value. Since the global value is changed inside the function, the last print statement outside the function prints the changed value as well.

The global keyword can be used with multiple variable names at once. Just separate each variable name with a comma. For example:

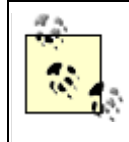

Generally, I recommend that you use the \$GLOBALS array to access global variables inside functions instead of the global keyword. Using \$GLOBALS provides a reminder on every variable access that you're dealing with a global variable. Unless you're writing a very short function, it's easy to forget that you're dealing with a global variable with global and become confused as to why your code is misbehaving. Relying on the  $\beta$ GLOBALS array requires a tiny bit of extra typing, but it does wonders for your code's intelligibility.

You may have noticed something strange about the examples that use the \$GLOBALS array. These examples use \$GLOBALS inside a function, but don't bring \$GLOBALS into local scope with the global keyword. The \$GLOBALS array, whether used inside or outside a function, is always in scope. This is because \$GLOBALS is a special kind of pre-defined variable, called an *auto-global* . Auto-globals are variables that can be used anywhere in your PHP programs without anything required to bring them into scope. They're like a well-known employee that everyone, at headquarters or a branch office, refers to by his first name.

The auto-globals are always arrays that are automatically populated with data. They contain things such as submitted form data, cookie values, and session information. Chapter 6 and Chapter 8 each describe specific auto-global variables that are useful in different contexts.

## **5.5 Chapter Summary**

Chapter 5 covers:

- Defining your own functions and calling them in your programs.
- Defining a function with mandatory arguments.
- Defining a function with optional arguments.
- Returning a value from a function.
- Understanding variable scope.
- Using global variables inside a function.

## **5.6 Exercises**

- 1. Write a function to print out an HTML <img> tag. The function should accept a mandatory argument of the image URL and optional arguments for alt text, height, and width.
- 2. Modify the function in the previous exercise so that the filename only is passed to the function in the URL argument. Inside the function, prepend a global variable to the filename to make the full URL. For example, if you pass *photo.png* to the function, and the global variable contains /images/, then the src attribute of the printed <img> tag would be /images/photo.png. A function like this is an easy way to keep your image tags correct, even if the images move to a new path or a new server. Just change the global variable — for example, from /images/ to http://images.example.com/.

```
3. What does the following code print out?
```

```
4. $cash\_on\_hand = 31;5. $meal = 25; 
6. $tax = 10; 
7. $tip = 10; 
8. while(($cost = restaurant_check($meal,$tax,$tip)) < $cash_on_hand) { 
9. $tip++; 
10. print "I can afford a tip of $tip% ($cost)\n"; 
11. } 
12. function restaurant_check($meal, $tax, $tip) { 
13. $tax\_amount = $med * ($tax / 100);14. $tip\_amount = $mean * ($tip / 100);15. return $meal + $tax amount + $tip amount;
  }
```
16. Web colors such as #ffffff and #cc3399 are made by concatenating the hexadecimal color values for red, green, and blue. Write a function that accepts decimal red, green, and blue arguments and returns a string containing the appropriate color for use in a web page. For example, if the arguments are 255, 0, and 255, then the returned string should be #ff00ff. You may find it helpful to use the built-in function dechex(), which is documented at http://www.php.net/dechex.